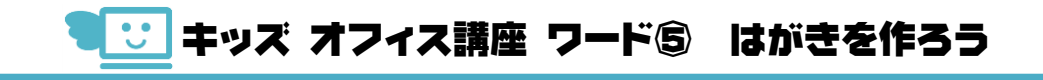

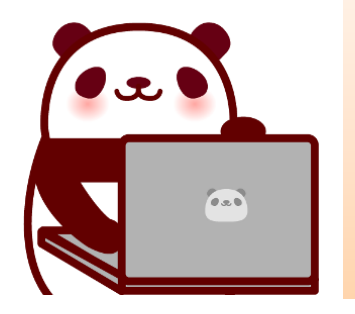

こんにちは!

こ。<br>今回は、 今までに習ったところと ぁた。<br>新しい操作をあわせて、はがきを作ってみよう!

## 01 ワードを 起動しよう

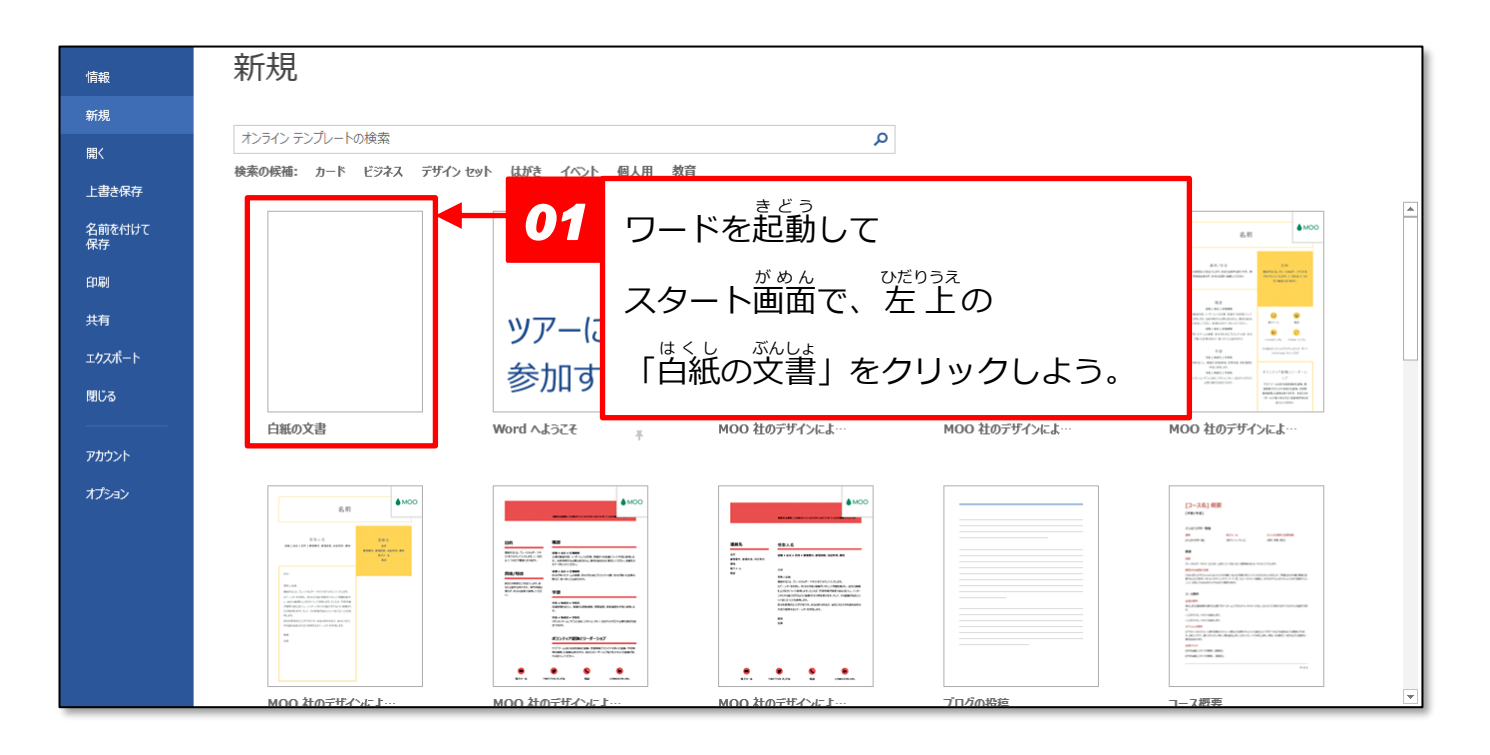

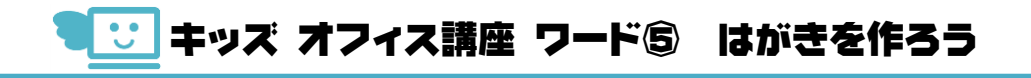

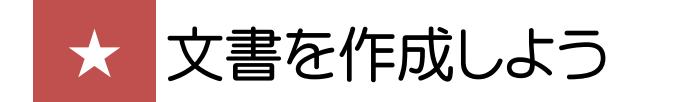

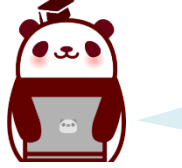

<sub>は</sub><br>下のような文書を 作ってみるよ。

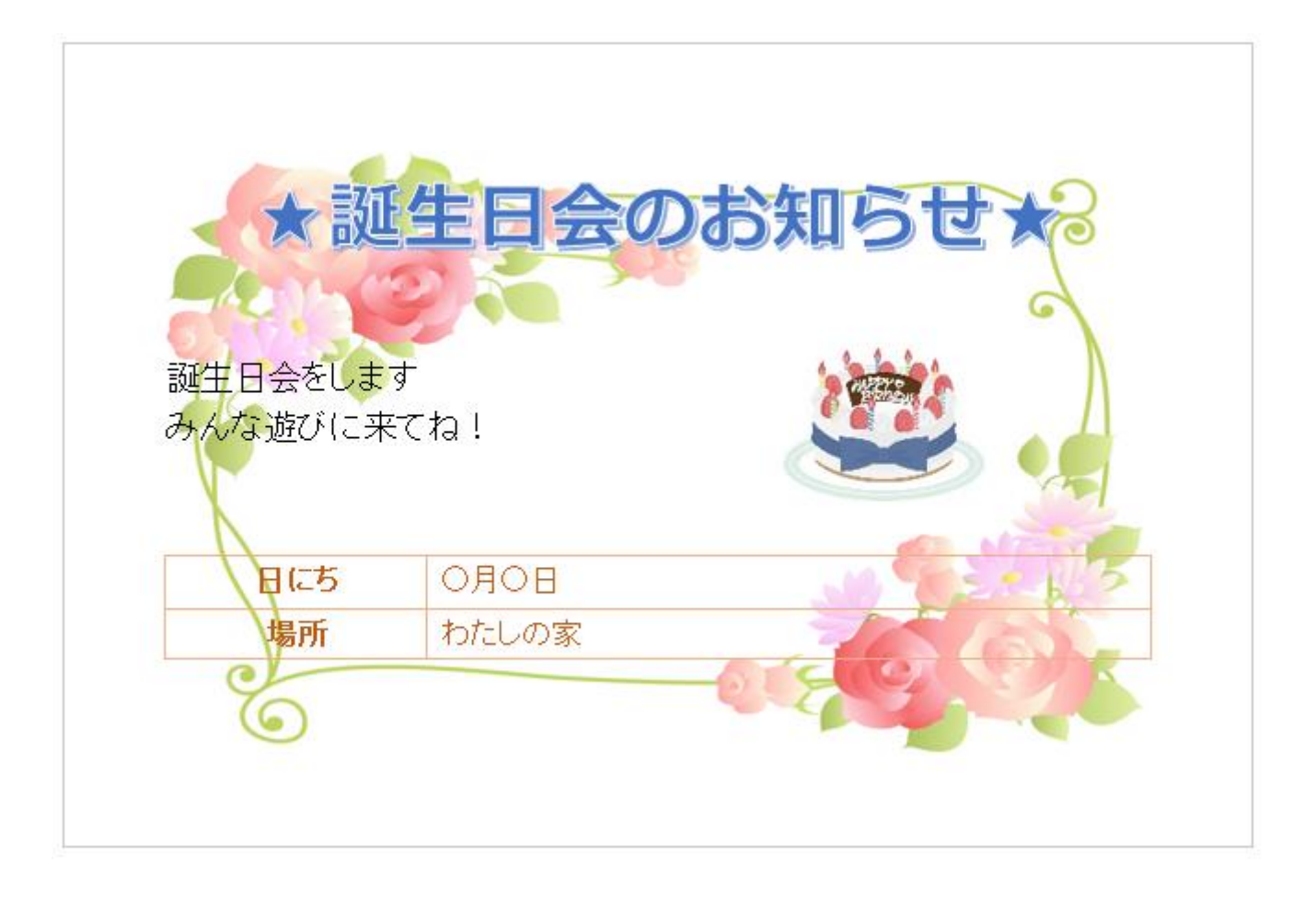

あたいますがい。しょうないよう。<br>お誕 生日会の 招 待 状 だね!

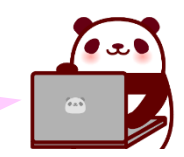

## 03 用紙の設定

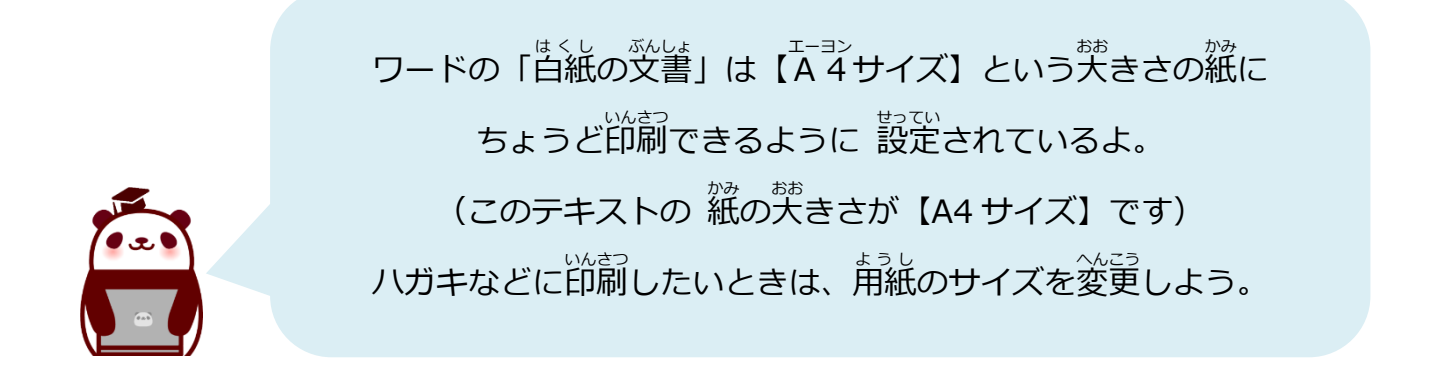

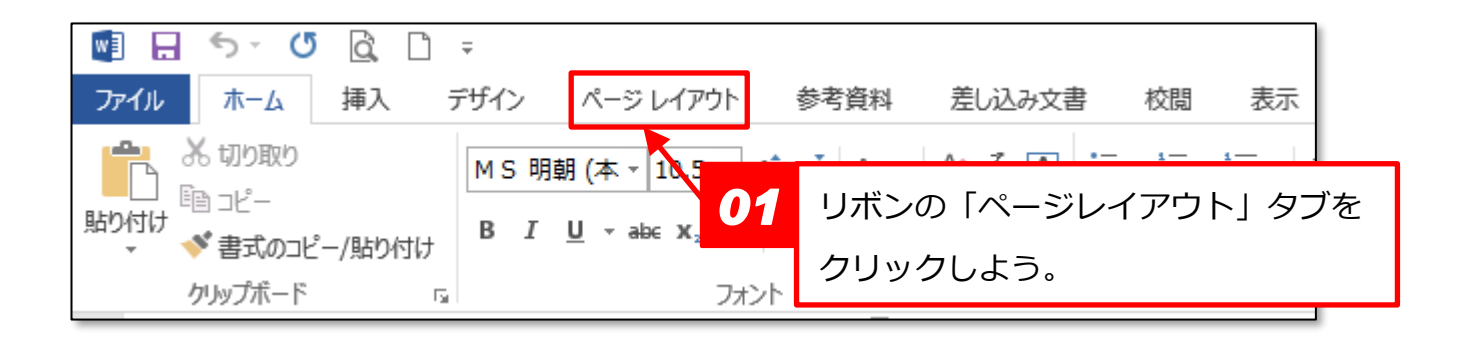

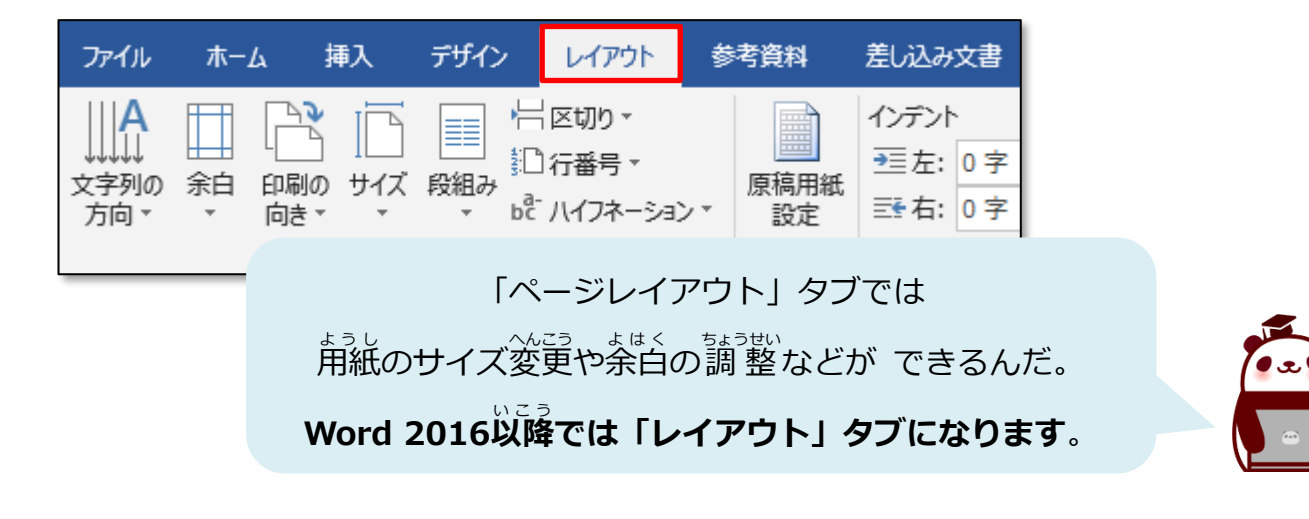

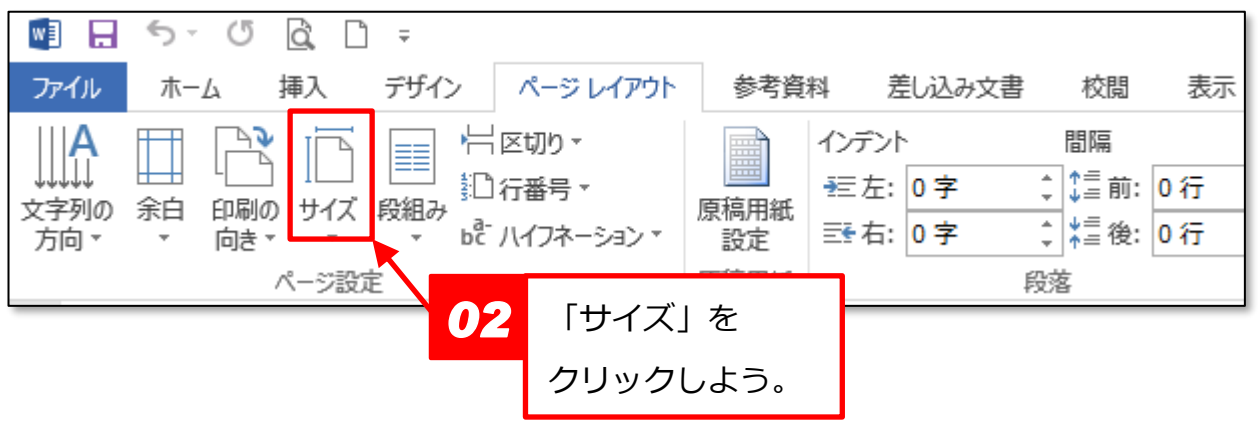

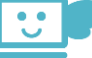

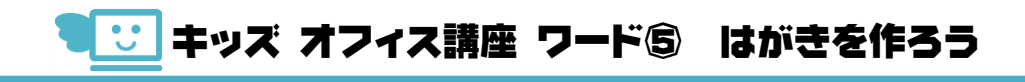

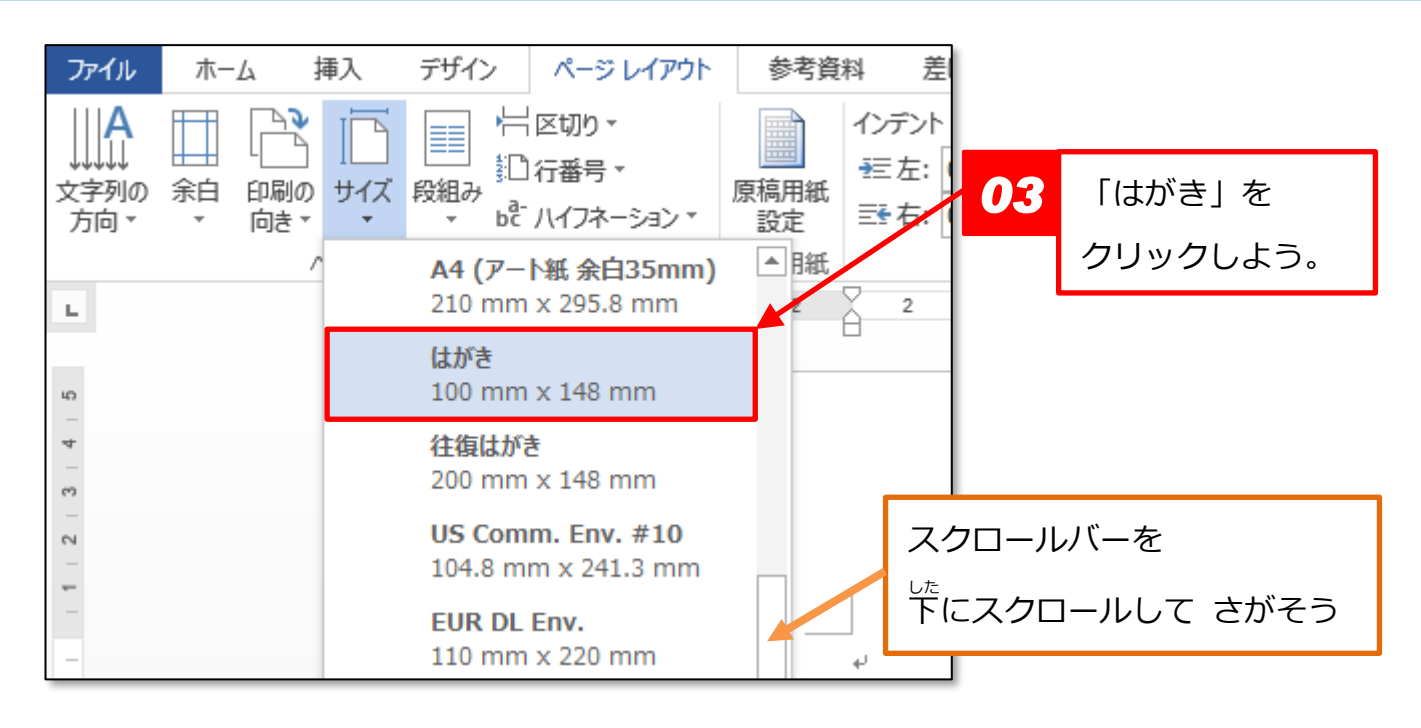

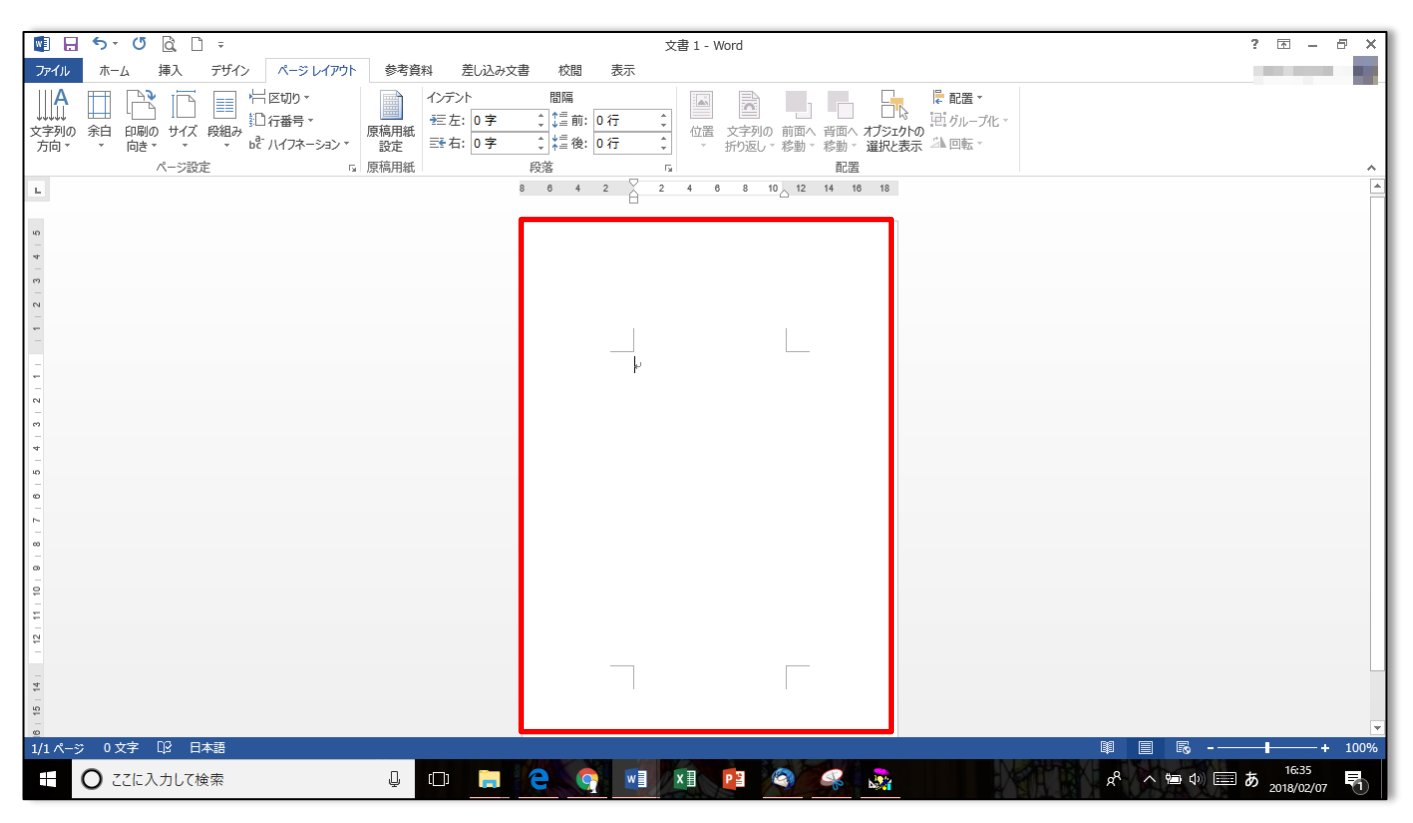

ょう。<br>用紙の大きさが小さくなった!

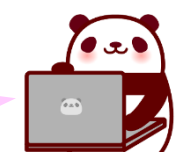